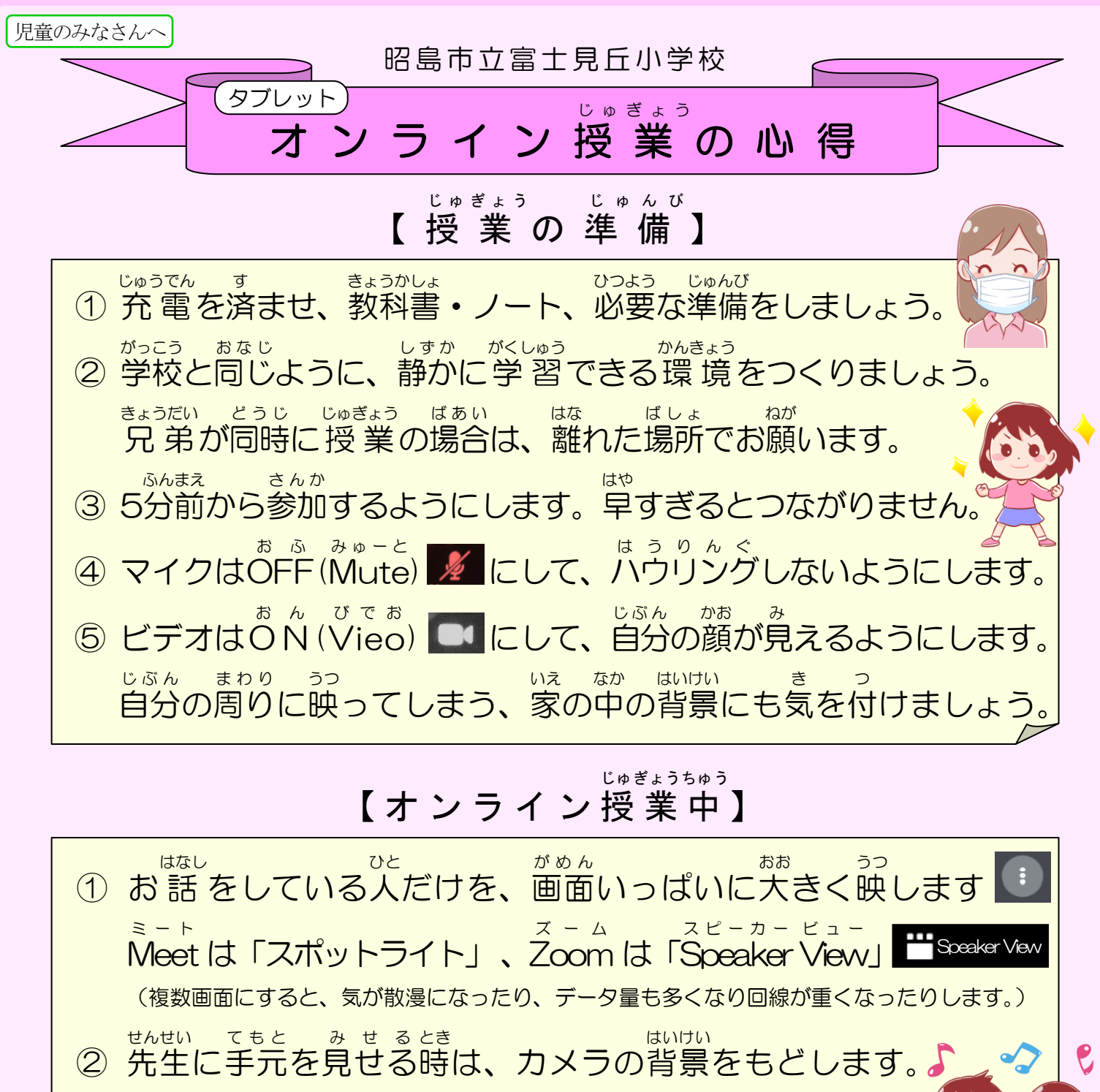

- ③ 話 はな す時は、手 て <mark>をあげて ■</mark> ミュートを解除 かいじょ ます。(<br>、 声 こえ ははっきりと、ジェスチャーを交 まじ えて答 こた えましょう。
- ④ 話 はなし を聞 き く時は、相手 あいて の 話 はなし が伝 つた わっていることを伝 つた えるために、 笑顔 でうなずきながら聞く えがお き く など、反応 を大きく しましょう。 はんのう おおきく
- ⑤ ていねいな言葉 ことば で話 はな しましょう(〜です。〜ます。〜さん。)。 こ ど も ど う し こ じゅぎょうい が い と
- ⑥ 子供 同士 で授 業 以外 のメッセージのやり取 りはしません。 せんせい し じ ばあい じゅぎょう しゅうりょう かならずたいしゅつ

L e a v e

⑦ 先生の指示があった場合や、授 業が 終 了 したら必ず退 出します。|